# **Random Numbers**

Sometimes a behavior will call for a robot to use a random number in one of its measurements. This may seem strange, but randomness can actually be helpful to a robot in avoiding patterns of movement that would otherwise get it "stuck".

## **Using Random Numbers**

**Reference**

Random numbers is pretty straightforward. Wherever you want the random number to appear, simply add the code **random(***maxNumber***)**. Each time the line is run, a random (whole) number between 0 and the number you entered will fill in the spot where the random() command is.

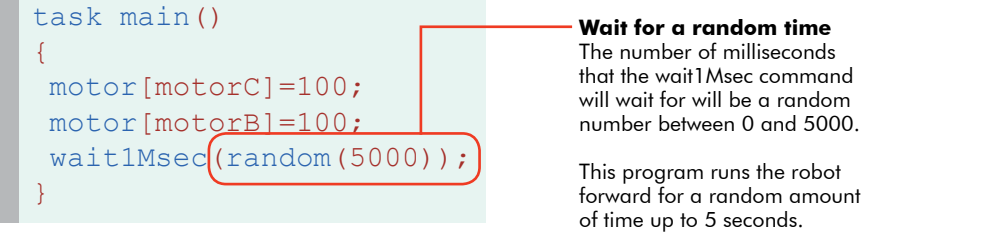

# **Using Other Numbers**

If you need something other than whole numbers between zero and something, you may need to be a little creative...

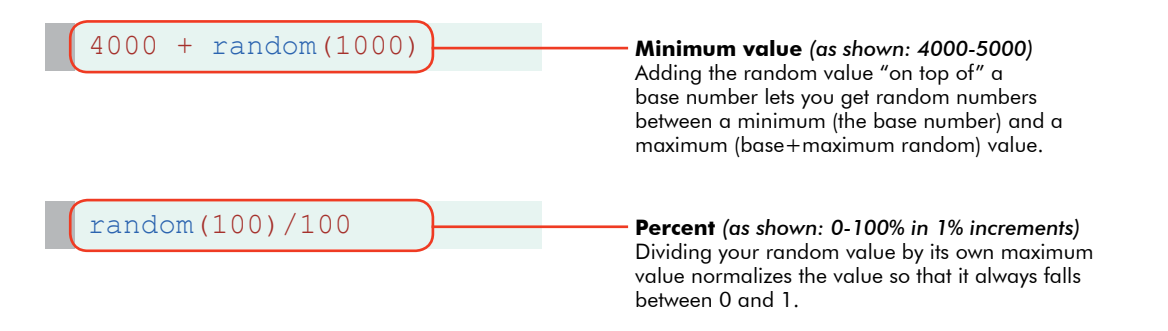

## **Seeds**

Computers can't be truly random. Instead, they try to use a hard-to-predict series of numbers based off a "seed" value. Under certain circumstances, you may want to set the seed manually.

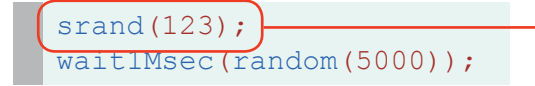

#### **Set random seed**

The **srand** command sets the random number seed for this robot. Run with the same seed, "random" numbers will always be generated in the same sequence.

**ROBOTC**